# Package 'TCGAretriever'

December 17, 2019

Type Package

Title Retrieve Genomic and Clinical Data from TCGA

Version 1.5

Date 2019-12-17

Author Damiano Fantini

Maintainer Damiano Fantini <damiano.fantini@gmail.com>

Description The Cancer Genome Atlas (TCGA) is a program aimed at improving our understanding of Cancer Biology. Several TCGA Datasets are available online. 'TCGAretriever' helps accessing and downloading TCGA data hosted on 'cBioPortal' via its Web Interface (see <http://www.cbioportal.org/> for more information). 'TCGAretriever' is easy to use (get all the TCGA data you need with a few lines of code), enforces reliable data download (via 'httr'), and is suitable for downloading large volumes of data.

#### URL [https://www.data-pulse.com/dev\\_site/TCGAretriever/](https://www.data-pulse.com/dev_site/TCGAretriever/)

Depends  $R(>= 3.1)$ Imports httr Suggests graphics, utils, knitr, rmarkdown VignetteBuilder knitr Encoding UTF-8 License GPL-2 RoxygenNote 6.1.1 NeedsCompilation no Repository CRAN

# Date/Publication 2019-12-17 21:20:02 UTC

## R topics documented:

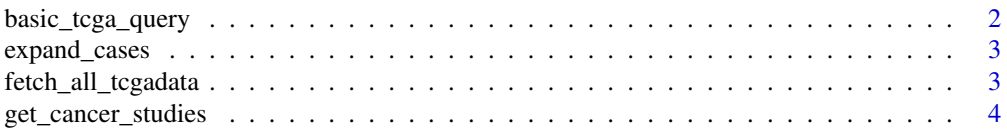

<span id="page-1-0"></span>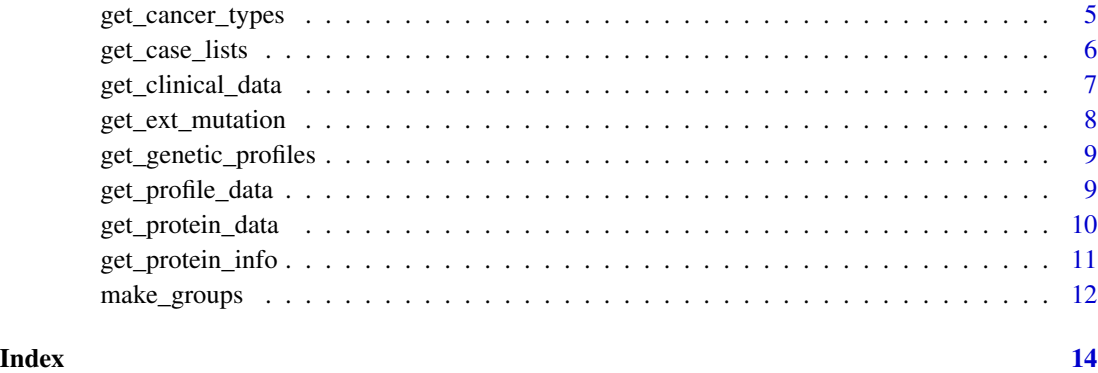

basic\_tcga\_query *TCGA Core Query Engine*

#### Description

Core Function that queries the URL provided as argument (typically a cbioportal.org URL). The function halts until the content has been completely downloaded and returns a data frame.

#### Usage

```
basic_tcga_query(my_url)
```
#### Arguments

my\_url string. Typically, a URL pointing to the cBioPortal API.

#### Details

This is a core function invoked by other functions in the package.

### Author(s)

Damiano Fantini, <damiano.fantini@gmail.com>

#### References

- <http://www.biotechworld.it/bioinf/2016/07/11/tcga-data-via-tcgaretriever/>
- [https://www.data-pulse.com/dev\\_site/TCGAretriever/](https://www.data-pulse.com/dev_site/TCGAretriever/)

<span id="page-2-0"></span>

#### Description

Each TCGA Study includes one or more "case lists". These are lists of sample/patient identifiers. All case lists of a study of interest are retrieved and the individual case identifiers are expanded and returned

#### Usage

expand\_cases(csid = NULL)

#### Arguments

csid string corresponding to a TCGA Cancer Study identifier

#### Value

list containing as many elements as TCGA case lists available for a given TCGA Study. Each element is a list containing two elements:

- a string corresponding to the Id of the case list as defined by TCGA
- character vector including all case IDs corresponding to the case list

#### Examples

expand\_cases("blca\_tcga")

fetch\_all\_tcgadata *Recursively Fetch All Data Included in a TCGA Study Subset*

#### Description

Recursively query TCGA to retrieve large volumes of data corresponding to a high number of genes (up to the entire genome). Data are returned as a data frame that can be easily manipulated for further analyses.

#### Usage

```
fetch_all_tcgadata(case_id = NULL, gprofile_id = NULL, glist = NULL,
 mutations = FALSE)
```
#### <span id="page-3-0"></span>Arguments

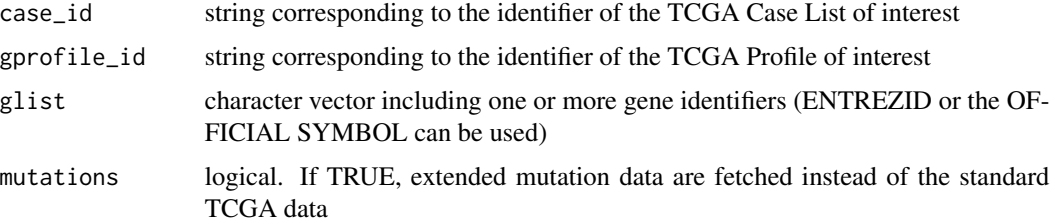

#### Value

A data.frame is returned, including the desired TCGA data. Typically, rows are genes and columns are cases. If "extended mutation" data are retrieved (mutations = TRUE), rows correspond to individual mutations while columns are populated with mutation features

#### Author(s)

Damiano Fantini, <damiano.fantini@gmail.com>

#### References

- <http://www.biotechworld.it/bioinf/2016/07/11/tcga-data-via-tcgaretriever/>
- [https://www.data-pulse.com/dev\\_site/TCGAretriever/](https://www.data-pulse.com/dev_site/TCGAretriever/)

#### Examples

```
# Mutations occurring on TP53 and PTEN genes in the bladder cancer study
# Returns 1 data frame: rows = genes; columns = cases
fetch_all_tcgadata("blca_tcga_all", "blca_tcga_mutations", c("PTEN", "TP53"), mutation = FALSE)
# Extended mutations occurring on TP53 and PTEN genes in the bladder cancer study
# Returns 1 data frame: rows = mutations; columns = extended information
fetch_all_tcgadata("blca_tcga_all", "blca_tcga_mutations", c("PTEN", "TP53"), mutation = TRUE)
```
get\_cancer\_studies *Retrieve a List of Cancer Studies Available at TCGA*

#### Description

Retrieve information about the different TCGA studies that are available at cBioPortal. Information include a cancer\_study\_id, a name of the study and a description for each study.

#### Usage

get\_cancer\_studies()

#### <span id="page-4-0"></span>Value

Data Frame including one study per row and three columns.

#### Author(s)

Damiano Fantini, <damiano.fantini@gmail.com>

#### References

- <http://www.biotechworld.it/bioinf/2016/07/11/tcga-data-via-tcgaretriever/>
- [https://www.data-pulse.com/dev\\_site/TCGAretriever/](https://www.data-pulse.com/dev_site/TCGAretriever/)

#### Examples

```
all_studies <- get_cancer_studies()
message(paste("There are", nrow(all_studies), "studies currently available..."))
if(ncol(all-studies) \geq 2) {
 head(all_studies[,1:2])
}
```
get\_cancer\_types *Retrieve a List of Cancer Types as Defined by the TCGA Guidelines*

#### Description

Retrieve information about the different types of cancer that may be included in TCGA Studies. Information include Identifier and Cancer Name.

#### Usage

```
get_cancer_types()
```
#### Value

A data.frame with one row per cancer type and two columns

#### Author(s)

Damiano Fantini, <damiano.fantini@gmail.com>

#### References

- <http://www.biotechworld.it/bioinf/2016/07/11/tcga-data-via-tcgaretriever/>
- [https://www.data-pulse.com/dev\\_site/TCGAretriever/](https://www.data-pulse.com/dev_site/TCGAretriever/)

#### Examples

```
all_canc <- get_cancer_types()
message(paste("There are", nrow(all_canc), "types on cancer defined at TCGA..."))
head(all_canc)
```
get\_case\_lists *Retrieve All Case List Available for a Specific TCGA Study*

#### **Description**

TCGA keeps track of which samples were analyzed by which technique within a given Study. Sample identifiers are organized in lists of cases (samples/patients) and are associated with a case\_list identifier. The function retrieves information about the case lists available for a given TCGA Study.

### Usage

```
get_case_lists(csid = NULL)
```
#### Arguments

csid String corresponding to the Identifier of the TCGA Study of Interest

#### Value

Data Frame including one row per case\_list and five columns

#### Author(s)

Damiano Fantini, <damiano.fantini@gmail.com>

#### References

- <http://www.biotechworld.it/bioinf/2016/07/11/tcga-data-via-tcgaretriever/>
- [https://www.data-pulse.com/dev\\_site/TCGAretriever/](https://www.data-pulse.com/dev_site/TCGAretriever/)

```
all_case_lists <- get_case_lists("blca_tcga")
if(ncol(all-case_list) \geq 3) {
 all_case_lists[,1:3]
}
```
<span id="page-5-0"></span>

<span id="page-6-0"></span>get\_clinical\_data *Retrieve Clinical Information from a TCGA Study*

#### Description

Retrieve Information about the Patients included in a TCGA Study of Interest. Each patient is associates with a case\_id. Each case\_id is accompained by a set of clinical information that may include sex, age, therapeutic regimen, Tumor Staging, vital status and others. NA are allowed.

#### Usage

```
get_clinical_data(case_id = NULL)
```
#### Arguments

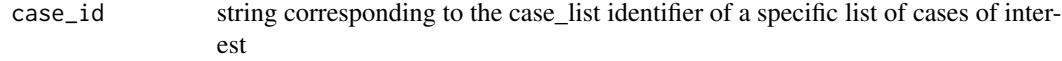

#### Value

data.frame including one row per patient/case/sample

#### Author(s)

Damiano Fantini, <damiano.fantini@gmail.com>

#### References

- <http://www.biotechworld.it/bioinf/2016/07/11/tcga-data-via-tcgaretriever/>
- [https://www.data-pulse.com/dev\\_site/TCGAretriever/](https://www.data-pulse.com/dev_site/TCGAretriever/)

```
clinic_data <- get_clinical_data("blca_tcga_all")
if (nrow(clinic_data) >= 6 & ncol(clinic_data) >= 5) {
 clinic_data[1:6,1:5]
 hist(as.numeric(clinic_data$AGE),
 col = "darkorange",
 xlab = "Age",main = "Bladder Cancer, age of diagnosis")
}
```
#### Description

Query TCGA for Data about DNA Sequence Variations (Mutations) identified by exome sequencing projects. The function will retrieve an extensive set of information for each mutation that was identified in the set of cases of interest. The function can only handle a limited number of query genes. For larger queries, use the fetch\_all\_tcgadata() function.

#### Usage

```
get_ext_mutation(case_id = NULL, gprofile_id = NULL, glist = NULL)
```
#### Arguments

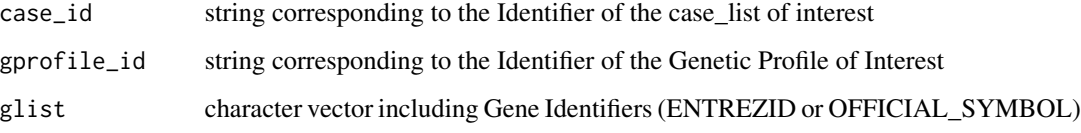

#### Value

data Frame inluding one row per mutation

#### Author(s)

Damiano Fantini, <damiano.fantini@gmail.com>

#### References

- <http://www.biotechworld.it/bioinf/2016/07/11/tcga-data-via-tcgaretriever/>
- [https://www.data-pulse.com/dev\\_site/TCGAretriever/](https://www.data-pulse.com/dev_site/TCGAretriever/)

```
tp53_mutats <- get_ext_mutation("blca_tcga_all", "blca_tcga_mutations", "TP53")
if(ncol(tp53_mutats) >= 6 & nrow(tp53_mutats) >= 10){
 tp53_mutats[1:10,1:6]
}
```
<span id="page-8-0"></span>get\_genetic\_profiles *Retrieve Genetic Profiles for a TCGA Study of Interest*

#### Description

Retrieve Information about all genetic profiles associated with a TCGA Study of interest. Each TCGA Study includes one or more kind of molecular analyses whose results are referred to as genetic profiles.

#### Usage

```
get_genetic_profiles(csid = NULL)
```
#### Arguments

csid string corresponding to the cancer study id of interest

#### Value

data.frame including one row per genetic profile and six columns

#### Author(s)

Damiano Fantini, <damiano.fantini@gmail.com>

#### References

- <http://www.biotechworld.it/bioinf/2016/07/11/tcga-data-via-tcgaretriever/>
- [https://www.data-pulse.com/dev\\_site/TCGAretriever/](https://www.data-pulse.com/dev_site/TCGAretriever/)

#### Examples

```
get_genetic_profiles("blca_tcga")
```
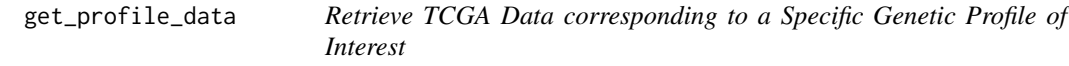

#### Description

Retrieve Data corresponding to a Genetic Profile of interest from a given TCGA Study. This function is the workhorse of the TCGAretriever package and can be used to fetch data concerning several genes at once. For larger queries, the use of the fetch\_all\_tcgadata() function is mandatory

#### Usage

get\_profile\_data(case\_id = NULL, gprofile\_id = NULL, glist = NULL)

#### Arguments

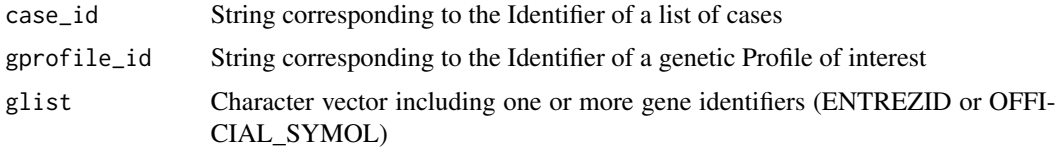

#### Value

data.frame with one row per gene and one column per case/sample

#### Author(s)

Damiano Fantini, <damiano.fantini@gmail.com>

#### References

- <http://www.biotechworld.it/bioinf/2016/07/11/tcga-data-via-tcgaretriever/>
- [https://www.data-pulse.com/dev\\_site/TCGAretriever/](https://www.data-pulse.com/dev_site/TCGAretriever/)

#### Examples

```
get_profile_data("blca_tcga_all", "blca_tcga_mutations", c("TP53", "E2F1"))
```
get\_protein\_data *Retrieve Protein Expression Data from a TCGA Study*

#### Description

TCGA includes Information about Protein Expression measured by reverse-phase protein arrays. Antibody Information can be exported together with Expression Data. All expression data will be retrieved for all available protein targets.

### Usage

get\_protein\_data(case\_id = NULL, array\_info = TRUE)

#### Arguments

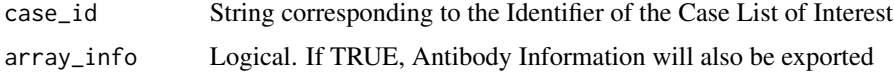

<span id="page-9-0"></span>

#### <span id="page-10-0"></span>Value

Data Frame with one gene (protein target) per row

#### Author(s)

Damiano Fantini, <damiano.fantini@gmail.com>

#### References

- <http://www.biotechworld.it/bioinf/2016/07/11/tcga-data-via-tcgaretriever/>
- [https://www.data-pulse.com/dev\\_site/TCGAretriever/](https://www.data-pulse.com/dev_site/TCGAretriever/)

#### Examples

```
# Protein Expression Only
blca_protein <- get_protein_data("blca_tcga_sequenced", FALSE)
if (nrow(blca_protein) > 10 & ncol(blca_protein) > 8) {
  blca_protein[1:8,1:8]
} else {
  message("Server may be down, please try again later...")
}
#
# Example including Antibody Information
blca_protein <- get_protein_data("blca_tcga_sequenced", TRUE)
if (nrow(blca_protein) > 10 & ncol(blca_protein) > 8) {
  blca_protein[1:8,1:8]
} else {
  message("Server may be down, please try again later...")
}
```
get\_protein\_info *Retrieve Information on Antibodies Used for Protein Levels Determination*

#### Description

Retrieve information on antibodies used by reverse-phase protein arrays (RPPA) to measure protein/phosphoprotein levels.

#### Usage

```
get_protein_info(csid = NULL, array_type = "protein_level",
 glist = NULL)
```
#### <span id="page-11-0"></span>Arguments

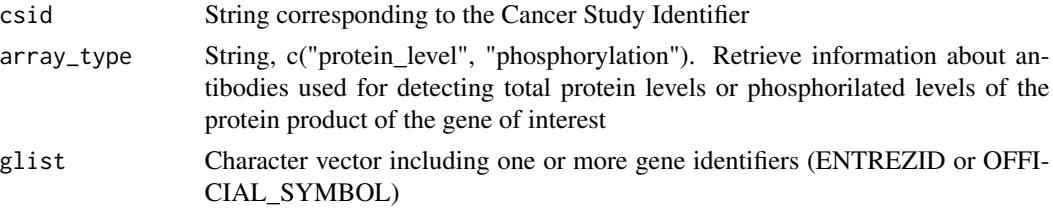

#### Value

data frame having one antibody per row and four columns

#### Author(s)

Damiano Fantini, <damiano.fantini@gmail.com>

#### References

- <http://www.biotechworld.it/bioinf/2016/07/11/tcga-data-via-tcgaretriever/>
- [https://www.data-pulse.com/dev\\_site/TCGAretriever/](https://www.data-pulse.com/dev_site/TCGAretriever/)

#### Examples

```
info1 <- get_protein_info("blca_tcga", glist = c("TP53", "PTEN", "E2F1", "AKT1"))
if (nrow(info1) > 0) {
  message("Total protein levels information")
  info1
} else {
  message("Server may be down, please try again later...")
}
#
info2 <- get_protein_info("blca_tcga", "phosphorilation", c("TP53", "PTEN", "E2F1", "AKT1"))
if (nrow(info2) > 0) {
  message("Phospho-protein levels information")
  info2
} else {
  message("Server may be down, please try again later...")
}
```
make\_groups *Split Numeric Vectors in Groups*

#### Description

Assign each element of a numeric vector to a group. Grouping is based on ranks: numeric values are sorted and then split in 2 or more groups. Values may be sorted in an increasing or decreasing fashion. The vector is returned in the original order. Labels may be assigned to each groug.

#### make\_groups 13

#### Usage

make\_groups(num\_vector, groups, group\_labels = NULL, desc = FALSE)

#### Arguments

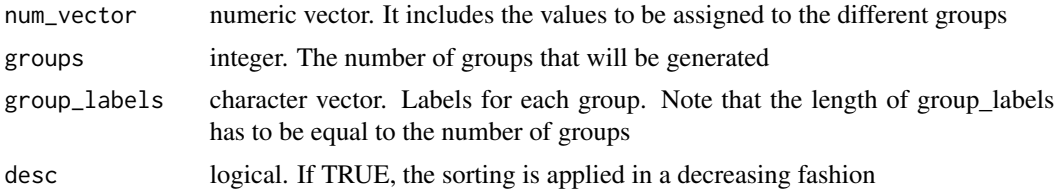

#### Value

data.frame including the vector provided as argument in the original order ("value") and the grouping vector ("rank"). If labels are provided as an argument, group labels are also included in the data.frame ("labels").

#### Author(s)

Damiano Fantini, <damiano.fantini@gmail.com>

#### References

- <http://www.biotechworld.it/bioinf/2016/07/11/tcga-data-via-tcgaretriever/>
- [https://www.data-pulse.com/dev\\_site/TCGAretriever/](https://www.data-pulse.com/dev_site/TCGAretriever/)

```
exprs_geneX <- c(19.1,18.4,22.4,15.5,20.2,17.4,9.4,12.4,31.2,33.2,18.4,22.1)
groups_num <- 3
groups_labels <- c("high", "med", "low")
make_groups(exprs_geneX, groups_num, groups_labels, desc = TRUE)
```
# <span id="page-13-0"></span>Index

∗Topic intenal basic\_tcga\_query, [2](#page-1-0) basic\_tcga\_query, [2](#page-1-0) expand\_cases, [3](#page-2-0)

fetch\_all\_tcgadata, [3](#page-2-0)

```
get_cancer_studies, 4
get_cancer_types, 5
get_case_lists, 6
get_clinical_data, 7
get_ext_mutation, 8
get_genetic_profiles, 9
get_profile_data, 9
get_protein_data, 10
get_protein_info, 11
```
make\_groups, [12](#page-11-0)